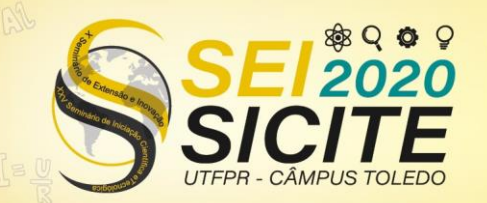

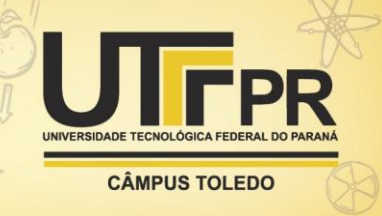

[https://eventos.utfpr.edu.br//sicite/sicite2020](https://eventos.utfpr.edu.br/sicite/sicite2020)

# **GUIs para estudo dos gases ideais e reais, método de Gräffe e construção de Maxwell**

# **GUIs to the study of ideal and real gases, Gräffe method and Maxwell construction**

#### **RESUMO**

O escopo deste trabalho é o estudo dos gases ideais e dos gases reais. Foram desenvolvidas, para ambos, interfaces gráficas interativas, possibilitando o usuário a realizar cálculos referentes às principais leis teóricas e experimentais previstas para esse tópico de estudo. Além disso, tendo o software por fundamento, foram observados alguns métodos numéricos de busca de raízes de funções e polinômios; em especial, o Método de Gräffe, que foi utilizado na parte final do trabalho no processo de construção de um método numérico cujo objetivo é definir a ordenada da reta prevista pela construção de Maxwell, eliminando, desse modo, uma região não-física das isotermas dos modelos dos gases reais abaixo da temperatura crítica.

**PALAVRAS-CHAVE:** Gases. Interface gráfica com o usuário. Métodos iterativos.

#### **ABSTRACT**

This work aims to study the ideal gases and real gases. For both, interactive graphical interfaces were developed, enabling the user to perform calculations related to the main theoretical and experimental laws foreseen for this study's topic. In addition, from the software, some numerical methods of searching functions' and polynomials' roots were observed; in particular, the Gräffe Method, which was used in the end of the work in the building process of a numerical method whose objective is to define the ordinate of the line predicted by the Maxwell construction, thereby eliminating a non-physical region of the real gases' isotherms below the critical temperature.

**KEYWORDS:** Gases. Graphical User Interface. Iterative methods.

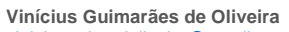

viniciusguimadoliveira@gmail.com Universidade Tecnológica Federal do Paraná, Campo Mourão, Paraná, Brasil.

**Wellington José Corrêa**

wjcorrea@utfpr.edu.br Universidade Tecnológica Federal do Paraná, Campo Mourão, Paraná, Brasil.

**Fernando Cézar Gonçalves Manso**

#### fmanso@utfpr.edu.br

Universidade Tecnológica Federal do Paraná, Campo Mourão, Paraná, Brasil.

**Recebido:** 19 ago. 2020. **Aprovado:** 01 out. 2020.

**Direito autoral:** Este trabalho está licenciado sob os termos da Licença Creative Commons-Atribuição 4.0 Internacional.

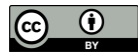

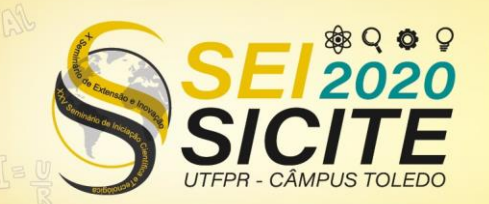

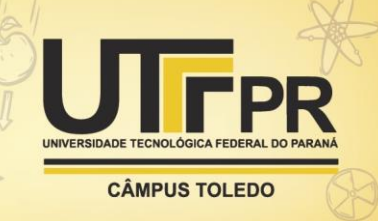

### **INTRODUÇÃO**

Neste trabalho, serão apresentadas duas interfaces gráficas: uma voltada para o estudo dos gases ideais e, outra, voltada para o estudo dos gases reais. Além disso, serão discutidos alguns tópicos relacionados a métodos numéricos de busca de raízes de funções e, por fim, será proposto um método numérico para a definição da reta da construção de Maxwell.

Por primeiro, pode-se dizer que o estudo dos gases é um tópico de uma área maior chamada Termodinâmica; esta, segundo Moysés (2002, p. 156), é a área da física "que lida com fenômenos associados aos conceitos de temperatura e calor". A teoria dos gases, num primeiro momento, desenvolveu-se a partir de bases fenomenológicas, mas alguns trabalhos do século XVIII e XIX – tais como os de Bernoulli, Clausius e Maxwell – passaram a tratar esse estudo a partir da ótica atômica, mediante o desenvolvimento da Teoria Cinética dos Gases, que demonstrou, matematicamente, a equação de estado dos gases ideais:  $PV = nRT$ .

Pelo fato de a equação citada acima não descrever corretamente o comportamento dos gases em condições de altas temperaturas e baixas pressões, foram desenvolvidas inúmeras equações que buscavam fazê-lo, dando origem a diferentes modelos de gases reais. Nos escritos que seguem, serão estudados quatro modelos.

Depois de estabelecidas algumas equações de estado para os gases reais, serão apresentados, fundamentando-se nas interfaces gráficas, alguns métodos numéricos de busca de raízes de funções. Além disso, será apresentado um método numérico de busca de raízes de polinômios – chamado Método de Gräffe – que auxiliará no método numérico voltado para a construção de Maxwell.

#### **MATERIAL E MÉTODOS**

O software dos gases ideais foi desenvolvido com o intuito de auxiliar os alunos de ensino médio no estudo dos gases ideais; estudo esse que normalmente ocorre no primeiro ano da disciplina de química e no segundo ano da disciplina de física. Esse software, além de mostrar as principais leis que descrevem o comportamento dos gases ideais em transformações – a saber, Lei de Boyle, Lei de Charles e Lei de Charles e Gay-Lussac -, também apresenta diferentes escritas da equação de estado dos gases ideais.

O software dos gases reais, por sua vez, foi desenvolvido a fim de sintetizar aquilo que há de mais importante no estudo dos modelos de gases reais, que são suas equações de estado, seus fatores de compressibilidade e suas isotermas. Conforme dito na introdução, serão estudados quatro modelos de gases reais: o de van der Waals, o de Berthelot, o de Redlich-Kwong e o de Dieterici. Nesse segundo programa, os cálculos efetuados serão mais complexos; foi necessária, portanto, a utilização da biblioteca *Numpy*, que fornece uma série de métodos e operações que muito auxiliam na programação.

A partir da construção das duas interfaces gráficas – mais particularmente, da segunda -, serão apresentados alguns métodos numéricos de busca de raízes de funções e de polinômios, com ênfase no método de Gräffe, cuja apresentação

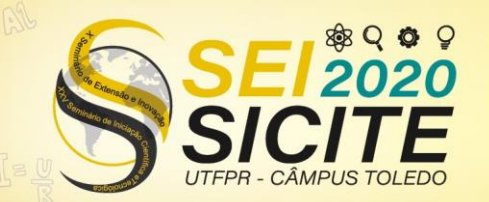

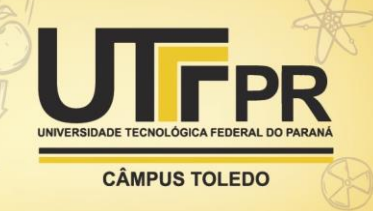

foi motivada pela falta de trabalhos em língua portuguesa que o abordem. Por fim, o método de Gräffe será utilizado no método numérico da construção de Maxwell.

## **RESULTADOS E DISCUSSÃO**

Os primeiros resultados sobre o comportamento dos gases frente a determinadas condições deram-se nos séculos XVII e XVIII com os trabalhos de Robert Boyle, Jacques A. C. Charles e Louis Joseph Gay-Lussac. Estes cientistas propuseram algumas leis sobre a fenomenologia dos gases ao se manter alguma das variáveis de estado (a saber, temperatura, pressão e volume) fixas. Essas leis receberam seus nomes: Lei de Boyle, Lei de Charles e Lei de Charles e Gay-Lussac.

Particularmente, a Lei de Boyle em conjunto com a Lei de Charles e Gay-Lussac leva à Lei dos Gases Perfeitos:

$$
\frac{PV}{T} = \frac{P_0 V_0}{T_0} = constante
$$
\n(1)

Aliando tal Lei à Hipótese de Avogadro, que diz que "um mol de qualquer gás, nas condições NTP, ocupa sempre o mesmo volume, a saber,  $V_0 = 22,415$  L" (MOYSÉS, 2002, p. 190), chega-se à Equação de Estado dos Gases Ideais.

Colocados esses princípios, convém, agora, apresentar os softwares desenvolvidos. A interface dos gases ideais, tal como dito anteriormente, foi construída com o intuito de auxiliar os alunos de química e física do ensino médio no estudo dos gases e possui as seguintes regiões voltadas para a realização de cálculos:

Figura 1 – Cálculos que podem ser realizados pelo software dos gases ideais

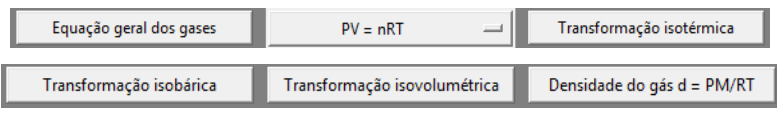

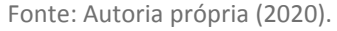

A imagem abaixo apresenta a região de cálculo para a equação de estado  $PV = NkT$ . O programa realiza o cálculo da grandeza cujo campo foi deixado em branco:

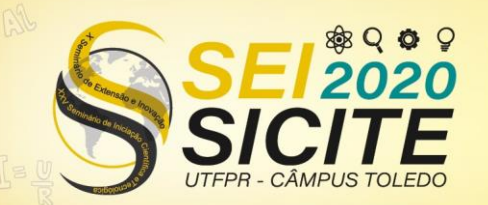

**CÂMPUS TOLEDO** 

Figura 2 – Exemplo de cálculo com a interface dos gases ideais

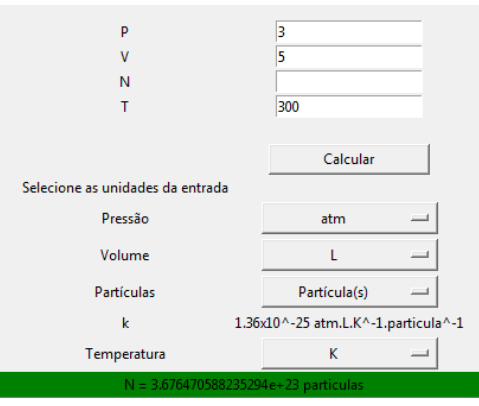

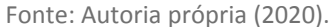

O software e o seu código podem ser encontrados num repositório do GitHub: [https://github.com/ViniGuimaraes/interfacegasesideais.](https://github.com/ViniGuimaraes/interfacegasesideais)

A equação de estado dos gases ideais -  $pV = nRT$  e variantes – é precisa quando aplicada a gases submetidos a baixas pressões e a altas temperaturas. Todavia, fora de tais condições, começam a surgir imprecisões e a referida equação não pode mais ser utilizada satisfatoriamente.

Observando esses desacordos e a inexistência de uma equação de estado que previa mudanças de estado, foram propostas equações de estado que buscavam explicar o comportamento dos gases reais. A equação que segue, por exemplo, é a de Johannes Diderik van der Waals.

$$
P = \frac{nRT}{V - nb} - \frac{n^2a}{V^2} \tag{2}
$$

Onde  $a$  diz respeito à interação intermolecular e  $b$  diz respeito ao tamanho das moléculas do gás.

Outra é a equação devida a Berthelot:

$$
P = \frac{nRT}{V - nb} - \frac{n^2a}{TV^2} \tag{3}
$$

Há também a equação de estado devida a Redlich-Kwong.

$$
P = \frac{nRT}{(V - nb)} - \frac{n^2a}{\sqrt{T}V(V + nb)}
$$
\n<sup>(4)</sup>

As equações de estado (2), (3) e (4) enquadram-se no grupo de equações de estado cúbicas, pois podem ser escritas como um polinômio de terceiro grau em V.

Nem todas as equações de estado são cúbicas. A equação devida a Dieterici é um exemplo:

$$
P = \frac{nRT}{V - nb} \exp\left(-\frac{na}{RTV}\right) \tag{5}
$$

A partir das equações de estado apresentadas acima, foi construído um software voltado para o estudo dos gases reais. Este software possui uma área para cálculos – semelhante a do software dos gases ideais –, outra área voltada para os gráficos do fator de compressibilidade (que consiste na medida da nãoidealidade do gás estudado) de acordo com os diferentes modelos e, por fim,

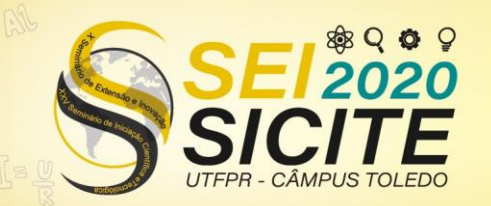

**CÂMPUS TOLEDO** 

uma área que gera gráficos com as isotermas dos diferentes tipos de equações de estado, tal como na figura abaixo:

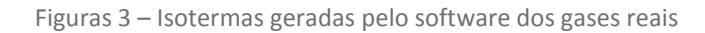

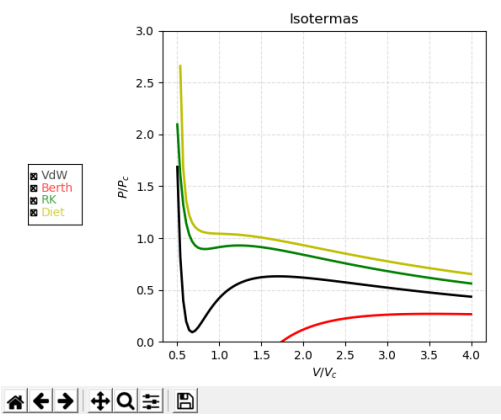

Fonte: Autoria própria (2020).

O software e o seu código podem ser encontrados num repositório do GitHub: [https://github.com/ViniGuimaraes/interfacegasesreais.](https://github.com/ViniGuimaraes/interfacegasesreais)

No processo de desenvolvimento do software dos gases reais, foram encontradas algumas dificuldades em relação ao cálculo dos parâmetros presentes na equação de estado de Dieterici, pois se verificou a impossibilidade da separação analítica do volume, da temperatura e do número de mols. A fim de resolver este problema, a equação (5) foi reescrita e foram comparados os desempenhos de alguns métodos numéricos (a saber, método da bissecção, método da falsa posição, método da secante e método de Newton-Raphson) para a obtenção das grandezas desejadas.

O método que apresentou melhor desempenho foi o da Falsa Posição; ele, portanto, foi o escolhido para ser utilizado no software dos gases reais. Além disso, foram desenvolvidas interfaces gráficas para cada um dos métodos citados acima e para o método do Ponto Fixo. Todos esses programas são semelhantes em relação à distribuição dos elementos visuais e podem ser encontrados em: [https://github.com/ViniGuimaraes/interfacesmetodosnumericosraizes.](https://github.com/ViniGuimaraes/interfacesmetodosnumericosraizes)

Além dos métodos numéricos já apresentados, há também o método de Gräffe, que busca, numericamente, raízes de polinômios. Para apresenta-lo, serão estudadas, como motivação, as isotermas dos gases reais em temperaturas inferiores à crítica. Verifica-se que uma razão  $\frac{r}{P_c}$  conveniente dá origem a uma reta que corta a isoterma em três pontos distintos, tal como pode ser observado na figura 4. Além disso, pode-se verificar que a região entre o mínimo e o máximo da isoterma não corresponde a uma realidade física, visto que há um aumento simultâneo da pressão com o volume. A fim de fornecer uma significação física para essa região, Maxwell propôs substituir a parte da isoterma em forma de "S" por uma linha reta, indicando a coexistência dos estados líquido e gasoso da substância estudada. Esta linha seria colocada de maneira tal que as áreas por ela definidas seriam iguais (as áreas abaixo em marrom deveriam ser iguais):

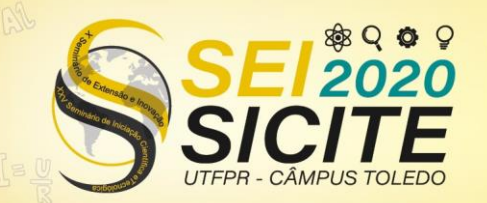

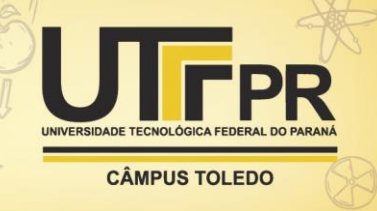

Figuras 4 – Exemplo da construção de Maxwell

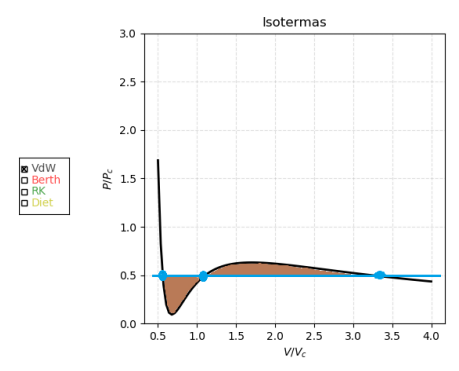

Fonte: Autoria própria (2020).

Antes de o método numérico que define essa reta ser apresentado, será exposto, de modo prático, o **Método de Gräffe**. Dado um polinômio com raízes  $x_1, x_2, \ldots, x_n$ , de modo que:

$$
a_0 x^n + a_1 x^{n-1} + \dots + a_n = 0 \tag{6}
$$

Define-se um polinômio cujas raízes são  $-x_1, -x_2, ..., -x_n$ , levando a:  $a_0 x^n - a_1 x^{n-1} + \dots \pm a_n = 0$  (7)

Multiplicando (6) e (7), vem:  
\n
$$
b_0 X^n + b_1 X^{n-1} + \dots + b_n = 0
$$
 (8)

Onde  $X_i = -x^2$  e, de acordo com (SADOSKY, 1965, p. 190), "cada coeficiente  $b_i$  é igual ao quadrado do coeficiente  $a_i$  correspondente, ao qual se subtraem e somam - de modo alternado - os produtos duplos dos coeficientes equidistantes de  $a_i$ .". Ou seja:

$$
b_0 = a_0^2 \n b_1 = a_1^2 - 2a_0a_2 \n b_2 = a_0^2 - 2a_1a_3 + 2a_0a_4 \n \dots \dots \dots \n b_n = a_n^2
$$
\n(9)

A partir de (8), aplica-se o método até uma potência de 2 desejada, isto é, até  $X_i = -x^{\nu}$ , onde  $\nu = 2, 4, 8, ...$  Por fim, para se encontrar as raízes, calcula-se:  $x_i =$  $\boldsymbol{b}$  $\boldsymbol{b}$ ν (10)

A fim de se descobrir a equação da reta da construção de Maxwell, será proposto um método numérico para equações de estado cúbicas, baseado em (SCHROEDER, 2016) em conjunto com o Método de Gräffe. Na exposição do método, serão adotadas variáveis reduzidas:  $\tilde{P} = \frac{P}{R}$  $\frac{P}{P_c}$ ,  $\tilde{V} = \frac{V}{V_c}$  $\frac{V}{V_c}$  e  $\tilde{T} = \frac{T}{T_c}$  $rac{1}{T_c}$ .

A figura 4 possui um gráfico  $\tilde{P}x\tilde{V}$  com uma linha  $\tilde{P} = \widetilde{P_0}$  cortando a isoterma em três pontos:  $A(\widetilde{V_A}, \widetilde{P_0})$ ,  $B(\widetilde{V_B}, \widetilde{P_0})$  e  $C(\widetilde{V_C}, \widetilde{P_0})$ . Pela construção de Maxwell, deseja-se:

$$
\Delta A = \int_{\widetilde{V_B}}^{\widetilde{V_C}} \widetilde{P} d\widetilde{V} - \widetilde{P_0} (\widetilde{V_C} - \widetilde{V_B}) - \left[ \widetilde{P_0} (\widetilde{V_B} - \widetilde{V_A}) - \int_{\widetilde{V_A}}^{\widetilde{V_B}} \widetilde{P} d\widetilde{V} \right] = 0 \tag{11}
$$

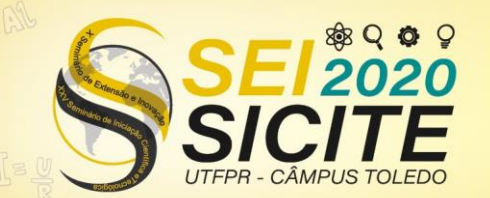

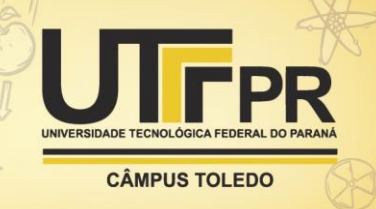

Rearranjando, chega-se a:

$$
\int_{\widetilde{V}_A} \widetilde{P} d\widetilde{V} = \widetilde{P_0} (\widetilde{V_C} - \widetilde{V_A})
$$
\n(12)

Observa-se que dado um "chute" inicial  $\widetilde{P_0}$ , é possível calcular as raízes  $\widetilde{V_A}$ ,  $\widetilde{V_B}$  e  $\widetilde{V_C}$  pelo método de Gräffe e então definir um novo valor do chute a partir de (12):

$$
\widetilde{P_1} = \frac{1}{\widetilde{V_C} - \widetilde{V_A}} \int_{\widetilde{V_A}}^{\widetilde{V_C}} \widetilde{P} d\widetilde{V}
$$
\n(13)

Portanto, pode-se colocar o método com os seguintes passos:

Por primeiro, dá-se um "chute"  $\widetilde{P_k}$ , que pode ser feito a partir da observação dos gráficos gerados pelo software dos gases reais; por segundo, define-se um erro  $\epsilon$ ; por terceiro, define-se a potência  $\nu$  que será utilizada no método de Gräffe; por quarto, aplica-se o Método de Gräffe para encontrar as raízes  $\widetilde{V}_A$ ,  $\widetilde{V}_B$  e  $\widetilde{V}_C$  do polinômio  $\widetilde{P}(\widetilde{V})$  de terceiro grau da equação de estado em variáveis reduzidas; por quinto, calcula-se (13) e, por fim, verifica-se se:

$$
\left| \frac{\widetilde{P_{k+1}} - \widetilde{P_k}}{\widetilde{P_{k+1}}} \right| < \epsilon \tag{14}
$$

Se o resultado acima for verdadeiro, o processo é terminado; caso contrário, é necessário retornar ao quarto passo, usando  $\widetilde{P_{k+1}}$  para calcular novas raízes.

Como exemplo de aplicação do método, seja a equação de estado de van der Waals em variáveis reduzidas (15) e a sua integral (16):

$$
\tilde{P}(\tilde{V}) = \frac{8\tilde{T}\tilde{V}^2 - 9\tilde{V} + 3}{(3\tilde{V} - 1)\tilde{V}^2}
$$
\n(15)

$$
\int \widetilde{P}d\widetilde{V} = \frac{3}{\widetilde{V}} + \frac{8}{3}\widetilde{T}\ln(3\widetilde{V} - 1)
$$
\n(16)

Tomando  $\tilde{T} = 0.84$ ,  $\epsilon = 0.0001$ ,  $\nu = 64$  e, como chute inicial,  $\widetilde{P_0} = 0.5$ , chega-se, depois de 5 iterações, ao valor  $\tilde{P} = 0.4789$ .

### **CONCLUSÃO**

Neste trabalho foram estudados os gases ideais e os gases reais mediante o desenvolvimento de interfaces gráficas. Neste processo de construção, foram abertos caminhos para o estudo dos métodos numéricos que buscam raízes de funções (falsa posição, Newton-Raphson, etc.) e de polinômios. Neste último grupo, foi estudado o método de Gräffe e sua aplicação num método numérico destinado a descobrir a equação da reta da construção de Maxwell.

#### **AGRADECIMENTOS**

Agradeço a Deus, princípio e fim; ao professor Fernando Cézar Gonçalves Manso e ao professor Wellington José Corrêa pela orientação; à Universidade Tecnológica Federal do Paraná pela estrutura e ao Conselho Nacional de Desenvolvimento Científico e Tecnológico pela bolsa fornecida.

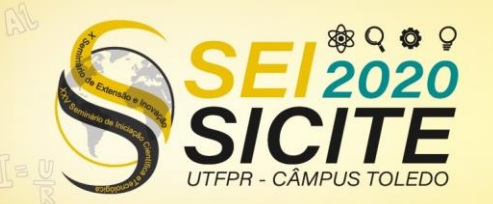

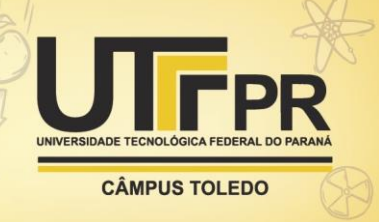

### **REFERÊNCIAS**

BLUNDELL, Stephen J.; BLUNDELL, Katherine M.. **Concepts in Thermal Physics**. 1 ed. UK: Oxford University Press, 2006. Cap. 26. p. 280-295: Real Gases.

HELOU, GUALTER, NEWTON. **Tópicos de Física:** Termologia, Ondulatória, Óptica. 3 ed. São Paulo: Editora Saraiva, 2016. p. 68-71.

NUSSENZVEIG, Herch Moysés. **Curso de Física Básica:** Fluidos, Oscilações e Ondas. 4 ed. São Paulo: Edgard Blücher, 2002. p. 156-157: Introdução.

NUSSENZVEIG, Herch Moysés. **Curso de Física Básica:** Fluidos, Oscilações e Ondas. 4 ed. São Paulo: Edgard Blücher, 2002. p. 241: A teoria cinética dos gases.

NUSSENZVEIG, Herch Moysés. **Curso de Física Básica:** Fluidos, Oscilações e Ondas. 4 ed. São Paulo: Edgard Blücher, 2002. p. 188-191: Equação de estado dos gases ideais.

SADOSKY, Manuel. **Calculo Numerico y Grafico.** 5 ed. Buenos Aires: Librería del Colegio, 1965. p. 187-201: Método de Gräffe.

SCHROEDER, Daniel V.. Physics Pages, 2016. **Van der Waals Equation of State:**  Maxwell Construction. Disponível em: [<https://physicspages.com/pdf/Schroeder/Schroeder%20Problems%2005.52-](https://physicspages.com/pdf/Schroeder/Schroeder%20Problems%2005.52-53.pdf) [53.pdf>](https://physicspages.com/pdf/Schroeder/Schroeder%20Problems%2005.52-53.pdf). Acesso em: 29 de ago. de 2020.

TUCKERMAN, Mark; ADEWUMI, Michael. Van der Waals and Redlich-Kwong Equations of State. In: MCQUARRIE, Donald A.; SIMON, John D. **Physical Chemistry:** A Molecular Approach. [S.I.:s.n.]. p. 694-697. Disponível em: [<https://chem.libretexts.org/Bookshelves/Physical\\_and\\_Theoretical\\_Chemistry\\_](https://chem.libretexts.org/Bookshelves/Physical_and_Theoretical_Chemistry_Textbook_Maps/Map%3A_Physical_Chemistry_(McQuarrie_and_Simon)/16%3A_The_Properties_of_Gases/16.02%3A_van_der_Waals_and_Redlich-Kwong_Equations_of_State) Textbook\_Maps/Map%3A\_Physical\_Chemistry\_(McQuarrie\_and\_Simon)/16%3A The Properties of Gases/16.02%3A van der Waals and Redlich-Kwong Equations of State>. Acesso em: 31 de ago. de 2020.